## Vidyoroom User Guide

Thank you extremely much for downloading Vidyoroom User Guide.Maybe you have knowledge that, people have see numerous period for their favorite books following this Vidyoroom User Guide, but end in the works in harmful downloads.

Rather than enjoying a fine ebook in the same way as a mug of coffee in the afternoon, otherwise they juggled following some harmful virus inside their computer. Vidyoroom User Guide is genial in our digital library an online right of entry to it is set as public appropriately you can download it instantly. Our digital library saves in multipart countries, allowing you to get the most less latency epoch to download any of our books gone this one. Merely said, the Vidyoroom User Guide is universally compatible gone any devices to read.

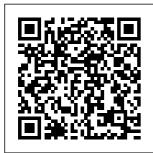

VidyoRoom HD2 Installation Guide - Telesmart Upon bootup you

will receive the complete, arrow following screen left to return to and message: Press fields. Enter password — arrow on your VidvoRoom down to password remote control. field and then Enter system name arrow right to — arrow right to input modes. scroll to input **VidyoConnect**<sup>TM</sup> modes area; when **Room and** 

VidyoRoom<sup>TM</sup> UseĐownload.

Guides – VidyoCloud ... User-friendly options for conference room control, including integration with familiar room automation systems like AMX and Crestron. Affordable Configuration. Works great with cost effective offthe-shelf displays, PTZ cameras and professional audio devices, including **USB PTZ** Logitech® GROUP. VidyoRoom ... VIDYO VIDYOROOM HD-200 USER MANUAL Pdf

VidvoRoom™ and VidyoPanor ama™ 600 Administrator Guide provides information on how to select and prepare a room for the VidvoRoom or VidvoPanorama 600 installation. as well as how to configure and manage the VidyoRoom or VidyoPanorama 600 using the Admin UI. VidyoCloud Support Conference System Vidyo VidvoRoom HD-220 User Manual. Vidyoroom (48 pages) Conference System Vidyo

VidyoRoom HD-220 User Manual. Vidyoroom video conferencing resource center (56 pages) Conference System Vidyo VidyoRoom HD-220 Getting Started Manual (2 pages) Vidyoroom User <u>Guide - engineer</u> ingstudymaterial. net View and Download Vidyo VidyoRoom HD-200 user manual online. VidyoRoom HD-200 Webcam pdf manual download. Also for: Vidyoroom hd-100, Vidyoroom

hd-220, Vidyoroom hd-50. Vidvoroom Admin Guide - TruvenYY You can examine Vidyo VidyoRoom HD-230 Manuals and User Guides in PDF. View online or download 2 Manuals for Vidyo VidyoRoom HD-230. Besides. it's possible to examine each page of the guide singly by using the scroll bar. This way you'll save time on finding the necessary info. Vidyo vidyoroom Manuals and User Guides, Conference System ... Conference System Vidyo VidyoRoom

HD-220 User Manual (85 pages) Conference System Vidyo VidyoRoom HD-220 User Manual. Vidyoroom video conferencing resource center (56 pages) Conference System Vidyo VidyoRoom HD-220 User Manual. Vidyoroom (48 pages) Conference System Vidyo HD-100 Revision remote control D Getting Started device, or the Manual VidyoRoom **Getting Started** Guides – VidyoCloud

Support About This Guide VidyoRoom system is a simple-to-use, easy-toconfigure appliance that can turn any conference room into a video endpoint with worldwide reach. Flexible conference control options make it a snap to manage using the VidvoPortal<sup>™</sup>, a VidyoRemote application. VIDYO VIDYOROOM HD-220 USER

## MANUAL Pdf Download. Vidyoroom User Guide - pompahyd rauliczna.eu Acces PDF Vidyoroom Admin Guide User Guide for quick reference information about how to power on the equipment and

connect to a meeting Refer to any of the other Vidyo Quick User Guides, such as the Hosting a Meeting Quick User Guide. the **Optimizing Audio** Quick User Guide. and the Sharing Best Practices Quick User Guide. for quick

Logging In Using The Vidyo Icon Tutorial **Installing and**  Setting up Vidyo Mobile App in **Desktop software Smartphones for** for Video Conferencina HOW TO USE YOUR NEW MACBOOK: tips for using MacOS Setup a for beginners Mac Tutorial for Beginners -Switching from Windows to macOS Users / QuickBooks Tutorial: QuickBooks 2020 Course for <u>Beginners</u> (QuickBooks <u>Desktop</u>) Switching from Windows to Mac: **Everything You** Need to Know (Complete Guide) How to Install Vidyo BETTER

join in V.C. through Vidyo Mobile, Er Arman Faizi First 12 Things I Do to MacBook: Apps, Settings \u0026 <u>Tips Vidvo</u> Training Mac Tutorial for PC Beginners BMW - 5 Series (E39) Video Handbook (2000) 25 macOS Tips \u0026 Tricks You Need to Know! Top 10 Best MacBook Pro \u0026 Air Accessories in 2020 10 Ways Mac OS is just

**CUSTOMIZING** MY NEW MACBOOK PRO Accessories You 10+ macOS 2020 13\" | Tips \u0026 Tricks to **Customize Your** MacBook! GAME Users in 2020 | A installs! Tips, Settings \u0026 Apps (How I Setup A New Mac) Top 10 BEST Mac OS Tips \u0026 Tricks! Best MacBook Pro **Accessories** (Work From Home) - 2020 The Top 5 Things You Should Do First When You Get a New Mac MacBook Basics. Downloading Getting started on a Mac

**UNBOXING AND** computer Mac **Tips and Tricks 9** Macbook Tips Best MacBook Must Try Tips and Tricks for New MacBook To Mac OS MacBook Pro Basics - Mac - New to Mac Manual -Macbook Pro manual Download Vidyo Desktop Windows Application for Video Conferencing | efiling Part 4 Vidyo **Tips For New** 

Mac Users and Tricks getting-started tips for new users / new CHANGING Mac Beginners Guide VidyoConnect for Meeting Guests How to SetUp New MacBook Beginner's Guide Air I first time turning on Manual - step by step guide The Getting Started Guide also describes how to configure the account and network settings after your VidyoRoom powers up. You can control the VidyoRoom using the handheld infrared remote control or the hand-held radio frequency remote control. Alternatively, you can control your system using VidyoRemote 3 for iOS. VidyoRemote 3 is a native iPad application for controlling VidyoRoom and VidyoPanorama version 3.3.10 and later systems. It is available on the Apple App Store. Video Conference **Room Solutions**, Room Systems | Vidyo

The procedures for using the handheld infrared remote and all the

VidyoConnect Room vidyoroom features are described in detail in the VidyoConnect User Guide: Using Room User Guide. To rapidly get acquainted with the features, refer to the VidvoRoom<sup>™</sup> VidvoConnect Room Quick Guide. User Guide Once VIDYO VIDYOROOM ADM and prepared your INISTRATOR'S MANUAL Pdf Download ... Vidyo vidyoroom Manuals & User Guides User Manuals, Guides and Specifications for your Vidyo vidyoroom Conference System. Database contains 2 Vidyo vidyoroom Manuals (available for free online viewing or downloading in PDF): Quick user manual. Administrator's manual. Vidyo

Administrator's manual (78 pages) the VidvoRemote 3 for iOS and Android ...

Administrator and you have selected room, you can begin installing the VidyoRoom system. For information about how to unpack and install the VidyoRoom, refer to the VidyoRoom **Getting Started** Guide document that is attached to this article or that was shipped with your VidyoRoom system. The Getting Vidyoroom User Guide

VidvoRoom<sup>™</sup> and VidyoPanorama™ 600 Quick User

Guide In-Call Viewing Modes When in a conference. participants can easily modify the layout for a variety of viewing experiences. Some of the more popular ones include the following: ? Pinning participants to specific viewing screens. For more information, see... VIDYO VIDYOROOM HD2 GETTING STARTED MANUAL Pdf Download ... About This Guide VidyoRoom system is a simple-to-use, easy-toconfigure appliance that

can turn any conference room available on the into a video endpoint with worldwide reach. Flexible conference control options make it a snap to VidyoRoom and manageusing the VidyoPanorama VidvoPortal<sup>™</sup>, a remote control device, or the VidvoRemote application. VidvoRoom™ Administrator and User Guide Vidyoroom User Guide VidvoRemote 3 is a native iPad application for controlling VidyoRoom and VidyoPanorama version 3.3.10 and later

systems. It is Apple App Store. For more information about how to use your remote control. refer to the 600 Quick User Guide or to VIDYO VIDYOROOM HD3 GETTING STARTED MANUAL Pdf Download ... For more information, refer to the VidyoDesktop Quick User Guide. Click to end the conference. Click to mute, unmute, and

control your microphone volume. Click to mute and unmute your speakerphone volume. Click to show or hide the video feed from your camera. Control your speakerphone volume. Click to togale sharing to the conference. Vidvo VidyoRoom HD-230 Manuals and User Guides. Conference ... VidyoConnect, VidyoDesktop, VidyoMobile, VidyoRoom, and Healthcare Solutions Customer

Engagement VidyoEngage and VidyoEngage for Genesys Developer Support Vidyo.io, **Best Practices** for Legacy APIs and VidyoWorks News & Alerts Announcements, EU Data Protection, Subscriptions, and End of Life/End of Sale Notifications ... TM VidyoRoom Users Guide HD-200 & HD-100 VidvoRoom HD2 Installation Guide. VidyoRoom HD2 Installation Guide attached. Attachments: Vidy oRoom\_HD2\_GS

G-A.pdf. 480 KB. Updated: 3 years ... VidyoRoom Admin Guide 3.3. VidyoRoom HD-230 Getting Started Guide. VidyoRoom Quick User Guide. VidyoRoom HD3 -Installation Guide. VidyoRoom HD2 Installation Guide. Still can't find an answer? Send us

## ... \//\D

VIDYO VIDYOROOM QUICK USER MANUAL Pdf Download | ManualsLib